### <span id="page-0-0"></span>VTK format for FreeFem++ output data

Gregorio Pellegrini

June 26, 2014

We would like to use **VTK format** to save the solution of a given problem, solved in FreeFem $++$ .

Let's consider the standard Poisson problem

$$
\begin{cases}\n-\Delta u = f & \Omega \\
u = 0 & \partial\Omega\n\end{cases}
$$

If we want to work with the data related with this problem, immediately we understand that we need to save:

- **o** data related to mesh, namely vertexes of the triangle and triangle itself
- the value of the solution on the point of the mesh

We are going to focus our attention on the **simple legacy format**, that is a style of this file format.

Let's see the general structure of such a file:

```
# vtk DataFile Version 3.0 \\ header
output.vtk, Created by Freefem++ \\ title
ASCII \setminus data type
DATASET Type \setminus \ dataset structure
. . .
CELL DATA \setminus dataset attribute
. . .
```
POINT DATA

*. . .*

**HEADER**: It describes file version and the identifier of the file:

 $\#$  vtk DataFile Version 2.0

where:

- #**, vtk**, and **DataFile** are fixed keywords
- **Version 2.0** indicates the version of vtk format we are using, the current one is 3.0, but the Version 1.0 and Version 2.0 are compatible with this latest release

#### **TITLE**

- it is a character string terminated by the end-of-line character  $\setminus n$ .
- Is a short description of the data, that are going to be stored.
- at most 256 characters

#### **DATA TYPE**

• is a single line containing either the keyword ASCII or BINARY

**DATASET STRUCTURE** is the section of our file where we can describe the topology(Points and cells) and geometry(points coordinates) of our dataset.

Type is replace by the following keywords, that encode the structure of the dataset

- **STRUCTURED POINTS**
- **STRUCTURED GRID**
- **RECTILINEAR GRID**
- POLYDATA
- **. UNSTRUCTURED GRID**
- FIELD

each of this type, encode a particular topology of our dataset, thus it depends on the problem to choose the suitable one:

Once we have defined the geometry and topology, let's save data linked with this structure.

There are two possibilities:

- with the keyword **POINT\_DATA** we are attaching to the points the some values, it fits for saving the solution at the nodes of our mesh
- with the keyword **CELL DATA** we are linking the data, specified after this keyword, to the cells, that are defined in the dataset section

It's not important if **POINT DATA** or **CELL DATA** comes first.

#### Remark

These keywords allow the vtk-reader to link the data either with CELLS and or with POINTS.

Later we will see actually how to save such data

# About DATASET type

The choice of the dataset type is determine by the geometry of the problem. In particular in our situation it's strictly related to the mesh. if we focus our attention on the dataset type

- STRUCTURED GRID: regular topology and irregular geometry
- RECTILINEAR\_GRID: regular topology but geometry only partially regular
- POLYDATA: irregular in both topology and geometry

All these dataset can be use for our purpose, but require a very strict structure of the mesh on which we are working:

- **•** feasible with meshes characterize by "rectangular" elements
- we need a very regular domain  $\Omega$
- more flexible than the previous but it has few possibilities to represent geometric objects

We can point out these consideration just looking at the code-line to define such structure.

# <span id="page-7-0"></span>RECTILINEAR GRID

**RECTILINEAR GRID**, this file support 1D*,* 2D*,* 3D structured datasets. The dataset format is followed by:

```
DATASET RECTILINEAR GRID
DIMESIONS n_x n_y n_zX_COORDINATES n_x dataType
x_0x_{01}...x_{n_x-1}Y_COORDINATES n_v dataType
y_0y_1 \ldots y_{(n_v-1)}Z_COORDINATES n<sub>y</sub> dataType
z_0z_1 \ldots z_{n_z-1}
```
where

- DIMENSIONS: they has to be grater or equal than 1, and  $n_x$ ,  $n_y$ ,  $n_z$  are the number of points in x-y-z direction
- $\bullet \{X,Y,Z\}$ -COORDINATES: are  $x y z$  coordinates of the points

<span id="page-8-0"></span>For our purposes we need a different dataset type:

#### **UNSTRUCTURED GRID**

It is an arbitrary combination of cell type, thus is more flexible. Let's see how define such a dataset type

DATASET UNSTRUCTURED GRID POINTS n dataType *. . .* CELL n size *. . .* CELL TYPE n

Here we can see the flexibility of this approach:

- o define the points POINTS
- **•** how to connect them CELL
- and how to put together these connections [CE](#page-7-0)[LL](#page-9-0)\_[TY](#page-8-0)[P](#page-9-0)[ES](#page-0-0)

<span id="page-9-0"></span>Let's see in detail what these keywords require:

```
POINTS n dataType
p_{0x} p_{0y} p_{0z}. . .
p_{(n-1)x} p_{(n-1)y} p_{(n-1)z}
```
where

- n is the number of points
- dataType is the type of data: float*,* int, etc.
- $p_i = (p_{ix} \, p_{iy} \, p_{iz})$  are the coordinates of the i-th points.

Let's see in detail what these keywords require:

```
CELL n size
numPoints_0 io io k_0numPoints_1 i<sub>1</sub> i<sub>1</sub> k<sub>1</sub>
. . .
numPoints<sub>n−1</sub> i_{n-1} i_{n-1} k_{n-1}
```
where

- n is the number of cells
- size is the cell list size, i.e the total number of integer values required to represent the list
- numPoints<sub>m</sub> is the number of point required to define this polygon
- $\bullet$  i<sub>m</sub> i<sub>m</sub> k<sub>m</sub> are the pointer identifies the points of the geometry section.

## UNSTRUCTURED GRID

Let's see the parameter for the keyword CELL TYPES

```
CELL TYPES n
type<sub>0</sub>
type<sub>1</sub>
. . .
type_{n-1}
```
in this contest:

- $\bullet$  n is the number of cells
- $\bullet$  type<sub>m</sub> is a natural number chosen from a preset table

#### Remark

Here is encode the flexibility of this approach. You can customize every feature of the data: you specify the points, how to collect them, and what is the geometrical object you're building up

 $200$ 

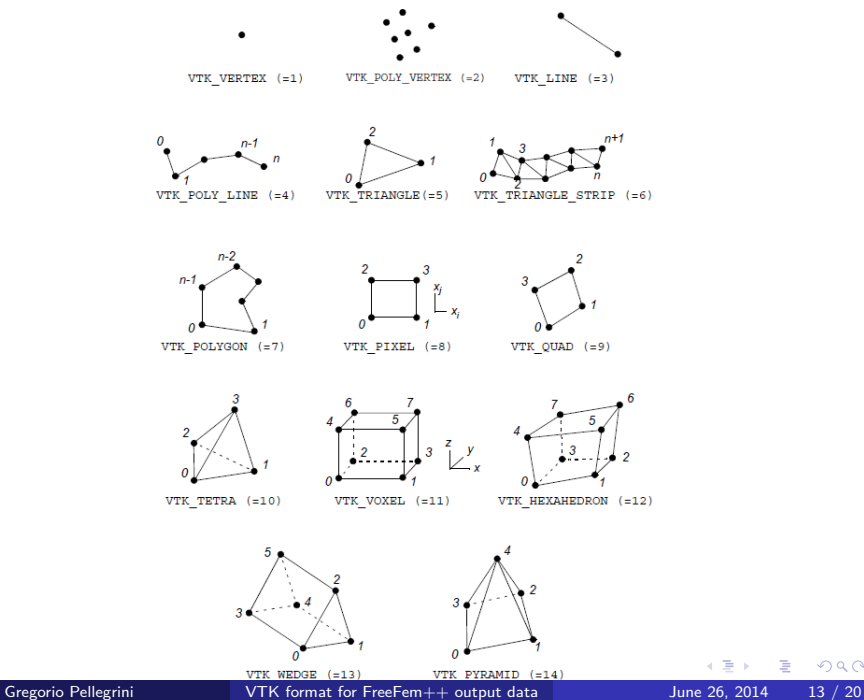

 $E = \Omega Q$ 

Once we have defined the geometry and topology of our data, let's attach to them the values of quantity of interest.

In our case they are the values of the solution, and we require to save scalar fields, vector fields. These kind of data appears in vtk-format:

- **SCALAR**
- VECTOR

but actually what we are going to use is a more general dataset attribute:

#### FIELD DATA

it doesn't introduce any difference with respect to vector or scalar dataset attribute, but it allows to write in the same environment, data that are either scalar or vectors.

### Field data

It's essentially an array of data arrays. Defining a field data means giving a name to the field and specifying the number of arrays it contains. Let's see the code line, to define it

FIELD dataName numArray arrayName0 numComponents numTuple dataType  $f_{0,0}$   $f_{0,1}$   $\ldots$   $f_{0,numComponents-1}$  $f_{0,0}$   $f_{0,1}$   $\ldots$   $f_{1,numComponents-1}$ . . . f(numTuple−1)*,*<sup>0</sup> f(numTuple−1)*,*<sup>1</sup> *. . .* f(numTuple−1)*,*(numComponents−1) . . . arrayName(numArray-1) numComponents numTuple dataType  $f_{0,0}$   $f_{0,1}$   $\ldots$   $f_{0,\textit{numComponents}-1}$  $f_{0.0}$   $f_{0.1}$   $\ldots$   $f_{1. \textit{numComponents}-1}$ . . . f(numTuple−1)*,*<sup>0</sup> f(numTuple−1)*,*<sup>1</sup> *. . .* f(numTuple−1)*,*(numComponents−1) KID KA DIKIRIK IN DIKO Gregorio Pellegrini **VTK** format for FreeFem++ output data June 26, 2014 15 / 20

We need to save all required data on file, and the Output stream class to operate on files is ofstream:

```
{
ofstream file("fileName.vtk");
file \ll "Hello! I'm saving this string on file" \ll endl;
}
```
In order to visualize the solution in a vtk-reader we need to save:

- **•** geometry are the points on which the solution is defined
- topology of the problem is completely encode in the mesh **Th**
- the solution of the problem, namely its values on the nodes.

つひひ

#### **Header**

Let's consider our standard Poisson problem, already solved in Freefem $++$ :

$$
\begin{cases} \Delta u = 0 & \Omega \\ u = f & \partial \Omega \end{cases}
$$

Due to our implementation is not require to know a priori the underlying finite element space **Xh**.

Before starting let's save the values of the nodes:

$$
Xh[int] xh(2); \qquad xh[0] = x; \qquad xh[1] = y;
$$

Let's set the header and the basic information about our vtk file.

file "# vtk DataFile Version 2.0 " endl; file "vtk format, created via Freefem++""\n "; file "ASCII" endl; file "DATASET UNSTRUCTURED GRID " endl;

I use the UNSTRUCTURED GRID type of dataset, since is the most general. After the keyword POINTS I save all points on which the solution is known.

```
file \ll "POINTS " \ll Xh.ndof \ll " float" \ll endl;
for (int i = 0; i < Xh.ndof; i^{++})
{
file\llxh[0][][i]\ll" "\llxh[1][][i]\ll" "\ll " 0 " \ll endl;
}
file \ll endl:
```
If we are dealing with  $3D$  problem we have to save also the z-component of the nodes

$$
Xh(int] \; xh(3); \qquad xh[0] = x; \qquad xh[1] = y; \qquad xh[2] = z;
$$

instead setting the third component to " $0$ " we write  $xh[2][1]$ .

## "Assembly of the file: CELLS & CELL TYPE"

```
file \ll "CELLS "\ll Th.nt \ll" "\ll 4*Th.nt\ll endl:
for ( int i = 0 ; i < Th.nt ; i++ ) {
     file \ll " 3 " \ll " "; \\ since we have 3 vertices
     for ( int j = 0 ; j < 3 ; j++) {
        file \ll Xh(i,j) \ll " ";
      }
     file \ll endl:
   }
file \ll "CELL TYPES " \ll Th.nt \ll endl;
for ( int i = 0 ; i < Th.nt ; i++) {
        file \ll "5":
   }
     file \ll endl:
```
## <span id="page-19-0"></span>'Assembly of the file"

Let's suppose that the problem that we are going to solve is the usual 2-dimensional possion problem  $-\Delta u = f$ . Thus we have only one function to keep  $u(x, y)$ . We save this value using a FIELD data attribure

```
file \ll "POINT DATA" \ll Xh.ndof \ll endl:
file << "FIELD"; << " fieldata "; << " 1 "; << endl;
file \ll "solution " \ll " 1 " \ll Xh.ndof \ll " float" \ll endl;
for ( int i = 0 ; i < Xh.ndof ; i++){
  real Thx, Thy; Thx =xh[0][][i]; Thy = xh[1][][i];
  file \ll u(Thx,Thy) \ll endl;
}
```
if we are in  $3D$  setting, we add the z-component:

real Thz; Thy =  $xh[2][1[i];$ u(Thx,Thy,Thz);